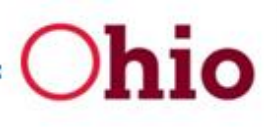

Ohio Small Business

# **Cyber Security Anti-Malware Resource and Assessment Guide for Small Business:** • Laptop • Website  $\bullet$  Email • Mobile • Legal Liability

**June 2018** 

## ACKNOWLEDGMENTS

## *Special thanks to our presenters:*

#### **LAPTOP**

**Shawn Waldman** Chief Executive Officer Secure Cyber Defense 937-353-7503 [swaldman@secdef.com](mailto:swaldman@secdef.com) [www.secdef.com](https://na01.safelinks.protection.outlook.com/?url=http%3A%2F%2Fwww.secdef.com&data=02%7C01%7CDomini.Hunt%40development.ohio.gov%7C13c47a7b3371434d4a8808d5b9a28ad8%7C50f8fcc494d84f0784eb36ed57c7c8a2%7C0%7C0%7C636619031061029536&sdata=CGFSEZlwtavyleoBVauNtOxttoeFbAku6Qw3AXZoPQI%3D&reserved=0)

#### **WEBSITE**

**Israel Arroyo Jr.** M.S, CISSP, GPEN, GWAPT, C|EH (GySgt USMC Res.) Founder and CEO Stealth Entry LLC Cyber Security Solutions 614-423-9334 [iarroyo@stealthentry.com](mailto:iarroyo@stealthentry.com) [www.stealthentry.com](http://www.stealthentry.com/)

#### **eMAIL**

**Bill Wagg** Client Care Specialist thinkCSC 614-786-7100 ex. 126 [bwagg@thinkcsc.com](mailto:bwagg@thinkcsc.com) [www.thinkcsc.com](https://na01.safelinks.protection.outlook.com/?url=http%3A%2F%2Fwww.thinkcsc.com&data=02%7C01%7CDomini.Hunt%40development.ohio.gov%7Ce5382e1d932b42b4548408d5dc435d38%7C50f8fcc494d84f0784eb36ed57c7c8a2%7C0%7C0%7C636657104262970176&sdata=gPsnkm19JmZx1GfvsjA1AkZYBEl5498K9cKvLns%2FsNg%3D&reserved=0)

#### **MOBILE**

**Spence Witten** Vice President, Global Sales Lunarline, Inc. 440-876-7785 [spence.witten@lunarline.com](mailto:spence.witten@lunarline.com) [www.lunarline.com](https://na01.safelinks.protection.outlook.com/?url=http%3A%2F%2Fwww.lunarline.com&data=02%7C01%7CDomini.Hunt%40development.ohio.gov%7Cfb13bfecfb14414bed6b08d5cda060d2%7C50f8fcc494d84f0784eb36ed57c7c8a2%7C0%7C1%7C636641012105426889&sdata=S7XYuabCN6enVsyRk54%2BeNJj3R%2BLlgoK%2FMiowrEl4s4%3D&reserved=0)

#### **LEGAL**

**John Landolfi** Partner Vorys, Sater, Seymour and Pease LLP Columbus Office 614-464-8390 [jllandolfi@vorys.com](mailto:jllandolfi@vorys.com) [www.vorys.com](http://www.vorys.com/)

Also, a special thank you to **Scott Taber**, Cyber Security Awareness Program Specialist, Michigan Small Business Development Center, Grand Valley State University, for reviewing the schematics before distribution.

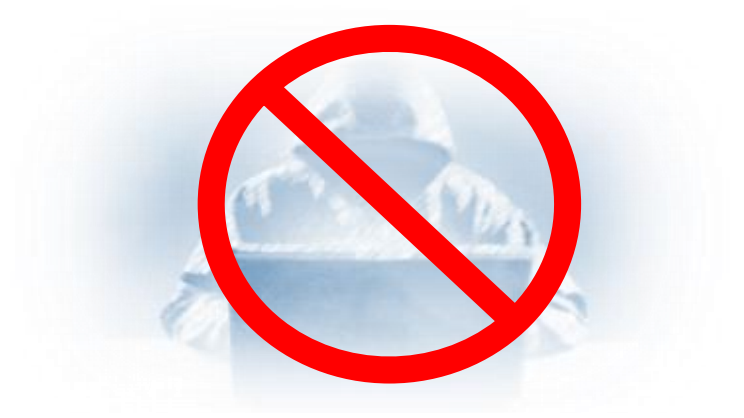

*Software to help protect against viruses, Trojan horses, worms, spyware and keylogger programs, ransomware, rootkits, bootkits and even adware.*

## **EMAIL**

#### **eMail Filtering (recommended):**

- Office 365
- **Gmail**

If Office 365 and Google not used, then for spam filtering use:

• Sonicwall – www.sonicwall.com

#### **Anti-Virus Software:**

- TrendMicro www.trendmicro.com
- AV Defender— www.avdefender.com

#### **End-User Training (constant end-user training; internal spam testing):**

• KnowBe4— www.KnowBe4.com

### **Backup & Disaster Recover (MOST IMPORTANT for EMAIL SECURITY):**

Look for 3 things:

- *Time* to recover
- *Cost* to recover
- How much *downtime* can business afford:
	- ➢ If **not** time sensitive (e.g., can wait 3 weeks): \* Barracuda—

www.barracuda.com

- ➢ If time sensitive (e.g., need same day): \* ShadowProtect (StorageCraft)
	- www.storagecraft.com
	- \* VEEAM— www.veeam.com

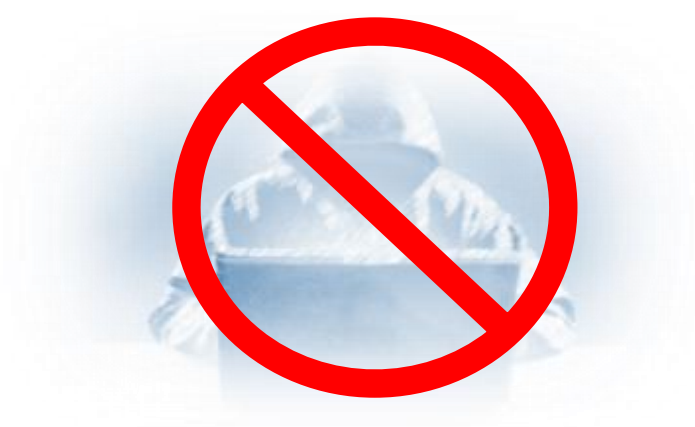

*Software to help protect against viruses, Trojan horses, worms, spyware and keylogger programs, ransomware, rootkits, bootkits and even adware.*

## **LAPTOP**

**www.lookout.com** -- recovers physically lost mobile device -- FREE

**Find My iPhone** app--FREE

**https://eraser.heidi.ie/download/--**"Eraser" freeware tool

**WPA2** Personal-- strongest encryption available

**Avast Anti-Virus** -- FREE

**AVG Anti-Virus** -- FREE

**Trend Micro** – Home - Paid

**Trend House Call for Home Networks** – FREE Scan

**Trend Worry Free Business** – Paid – Small Business Pack

**Nessus Home** – Free Vulnerability Scanner

**TunnelBear** Secure VPN (or **Nord**)

**Crash Plan** – Backup

**Carbonite** -- Backup

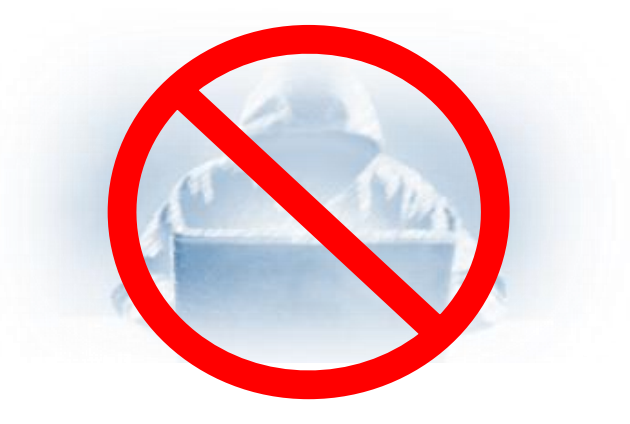

*Software to help protect against viruses, Trojan horses, worms, spyware and keylogger programs, ransomware, rootkits, bootkits and even adware.*

## **MOBILE**

### **The Bare Minimum**

- **Basics of mobile data securit**
- Maintain physical control over phone
- Keep phone and apps updated
- Erase apps you don't need
- Enable password protection
- Use long passwords and PINS
- Enable remote wipe if available
- Turn off Bluetooth/Discoverability
- Encrypt data when possible at rest and in motion
- Install anti-virus, or even better, a comprehensive endpoint protection system
- Do not use wall USB receptacles found at public locations (i.e., airports)
- Do not use public wi-fi
- Consider a VPN

### **Stay Malware Free**

### • **Mitigation techniques**

- Keep phone and app software updated
- Only download apps from an official repository
- Vet apps before installing
- Android apps detail required permissions during installation; be aware of apps asking for unnecessary permissions.
- Watch out for social engineering attacks:
	- Don't click on links from emails or SMS messages
	- Don't open untrusted applications
	- Don't scan random QR codes

## **Mobile Devices – Bluetooth**

- **Keeping safe on Bluetooth**
- Keep firmware and OS up to date
- Remember that older devices may be especially vulnerable
- Disable Bluetooth when not needed
- Make devices discoverable and connectable only when necessary
- User strong password for pairing
- Pair devices in a secure area
- Use only when absolutely necessary

### **Mobile Devices – Public**

- **•** Connecting to a public Wi-Fi network?
- Do not have your computer set to auto-connect to networks
- Forget networks
- Use the HTTPS protocol
- Monitor SSL security status
- Utilize a VPN
- Avoid visiting sensitive websites or transmitting sensitive data
- Be suspicious of updates pushed over an untrusted network
- Disable Wi-Fi when not is use and Bluetooth is not needed

### **Advanced: Hide and Seek**

#### • **Geolocation Vulnerability Mitigation**

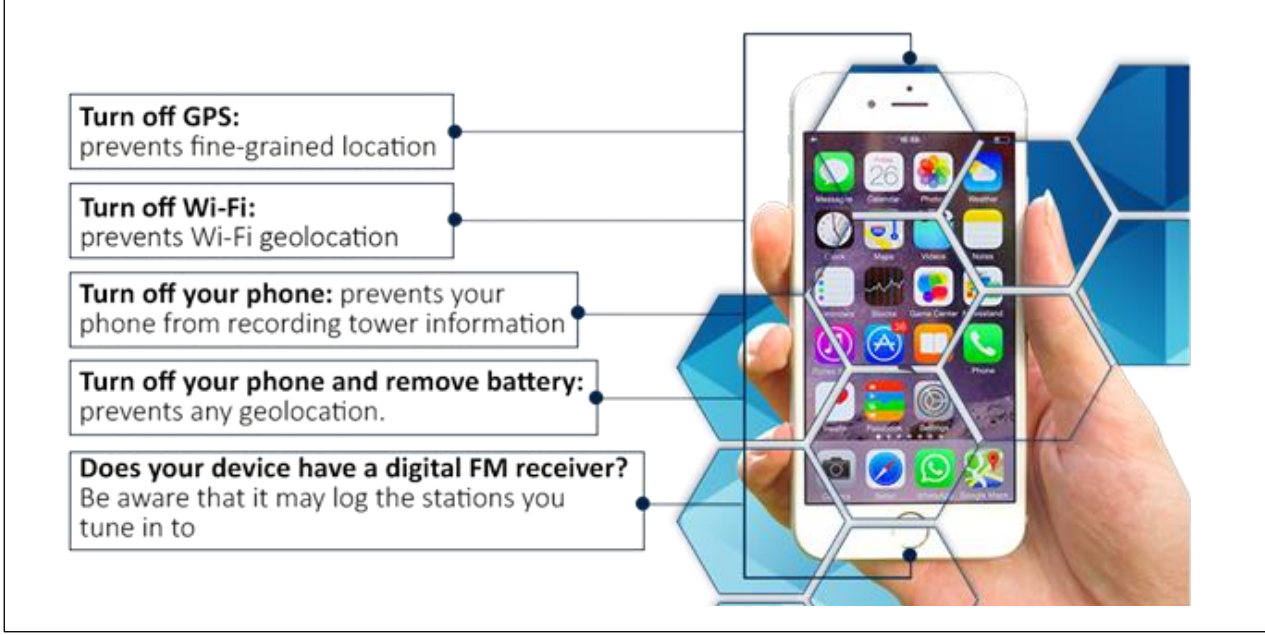

## **Suggested Tools**

**The Basics**

### • **Anti-virus (most are free!)**

- F-Secure
- Avast
- Avira
- Bitdefender
- Sophos
- Norton
- McAfee

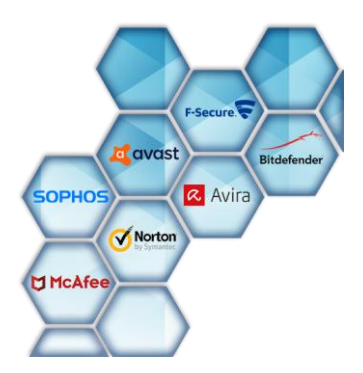

## **Advanced / Enterprise Solutions**

- **Comprehensive solutions that provide additional bells and whistles**
- McAfee Mobile Security
- Lookout
- Trend Micro Mobile Security

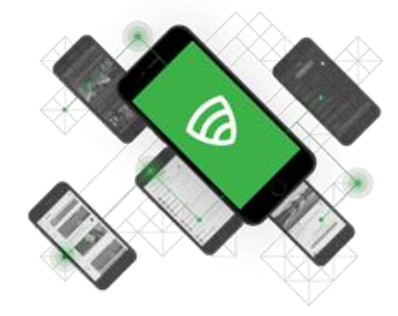

## **Encrypted Communications**

### • **Virtual Private Networks**

- F-Secure Freedome VPN
- NordVPN
- KeepSolid VPN Unlimited
- Disconnect me
- CyberGhost VPN
- IPVanish VPN
- Hide My Ass

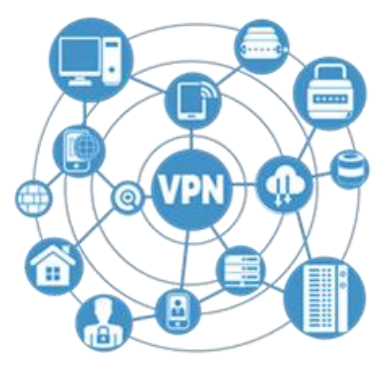

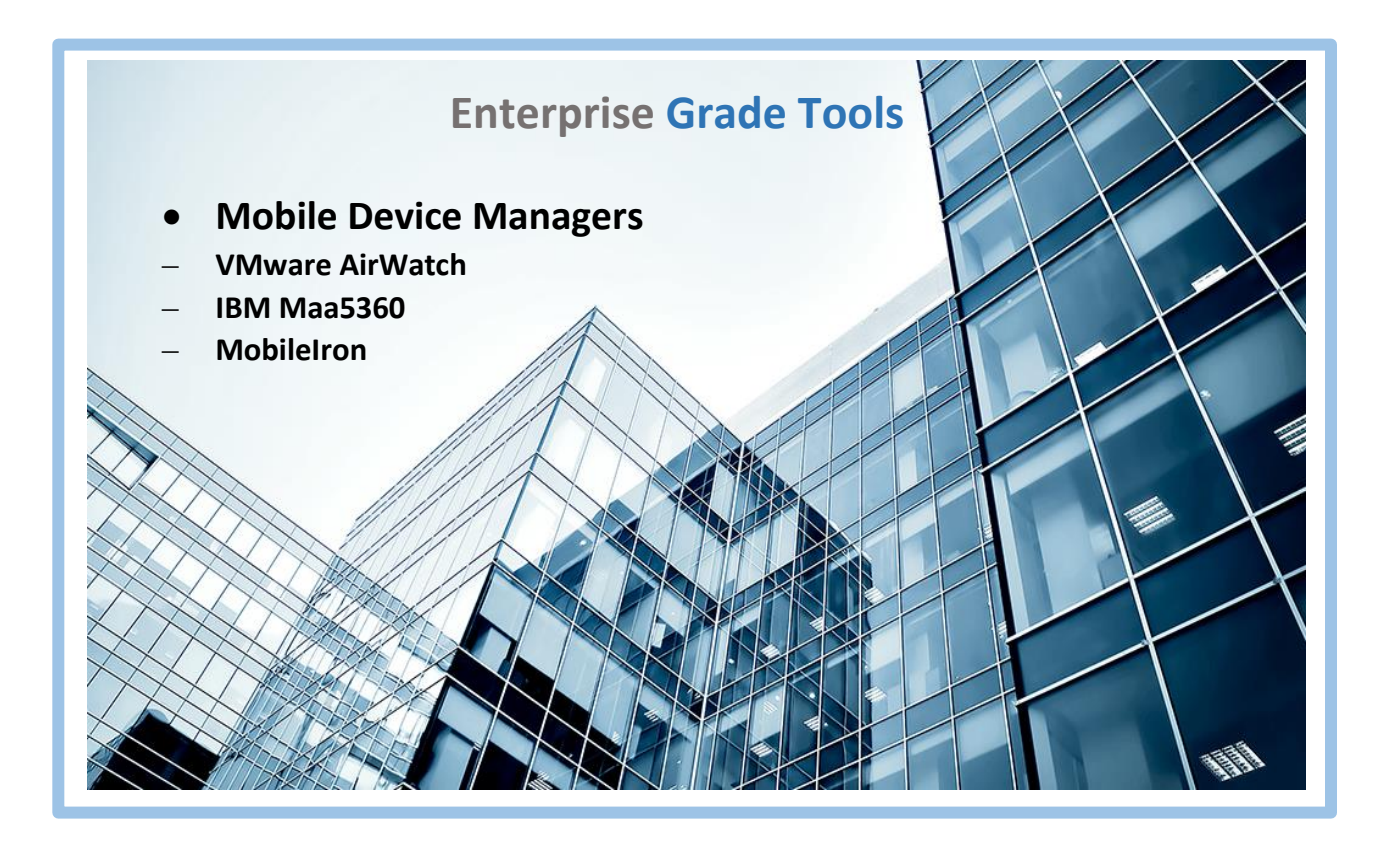

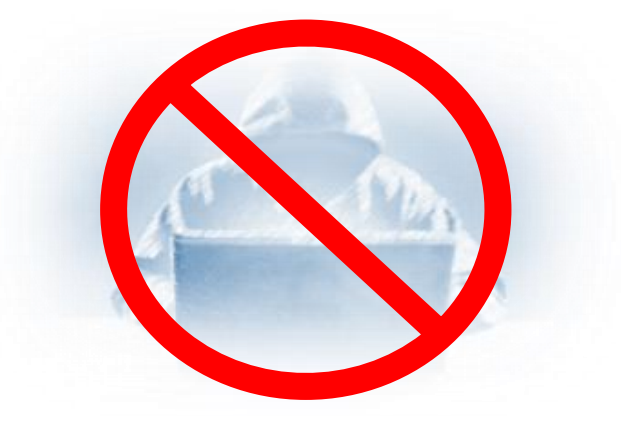

*Software to help protect against viruses, Trojan horses, worms, spyware and keylogger programs, ransomware, rootkits, bootkits and even adware.*

## **WEBSITE**

## **TOOLS AND TECHNIQUES FOR SAFE SURFING**

- You can configure your browser of choice such as Internet Explorer, Microsoft Edge, Google Chrome, Mozilla Firefox and Apple's Safari Browser to detect website that may be infected with malware or steal your login credentials
- There are websites you can go to and input the URL of a website and it will tell you if the website is infected with malware or has vulnerabilities:

### **Web Browser Configuration tips**

- https://support.microsoft.com/en-us/help/815141/internet-explorer-enhancedsecurity-configuration-changes-the-browsing
- https://transparencyreport.google.com/safe-browsing/search
- https://support.mozilla.org/en-US/kb/how-does-phishing-and-malware-protectionwork

### **Free Resources and information**

- https://www.dhs.gov/cyber-safety
- https://staysafeonline.org/
- https://www.getsafeonline.org/protecting-your-computer/safe-internet-use/

### **Online tools**

- https://safeweb.norton.com/
- http://onlinelinkscan.com/

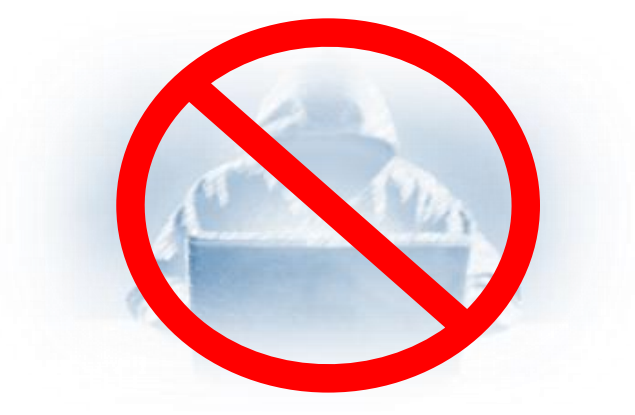

*Software to help protect against viruses, Trojan horses, worms, spyware and keylogger programs, ransomware, rootkits, bootkits and even adware.*

## **LEGAL**

## **LIABILITIES and RAMIFICATIONS**

**See next two pages…**

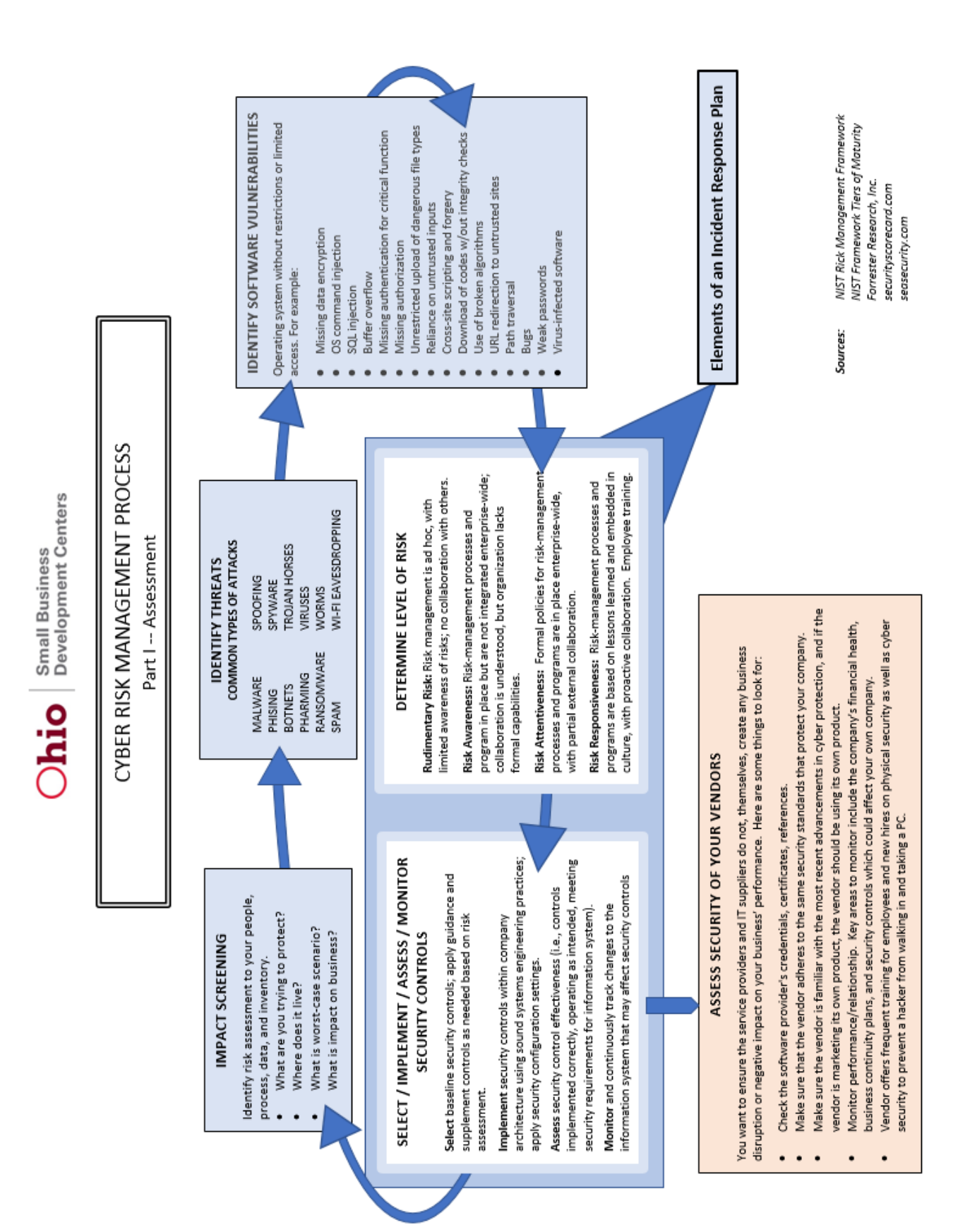

### **CYBER SECURITY MANAGEMENT PROCESS**

Part II – 4 Steps in Developing Incident Response Plan

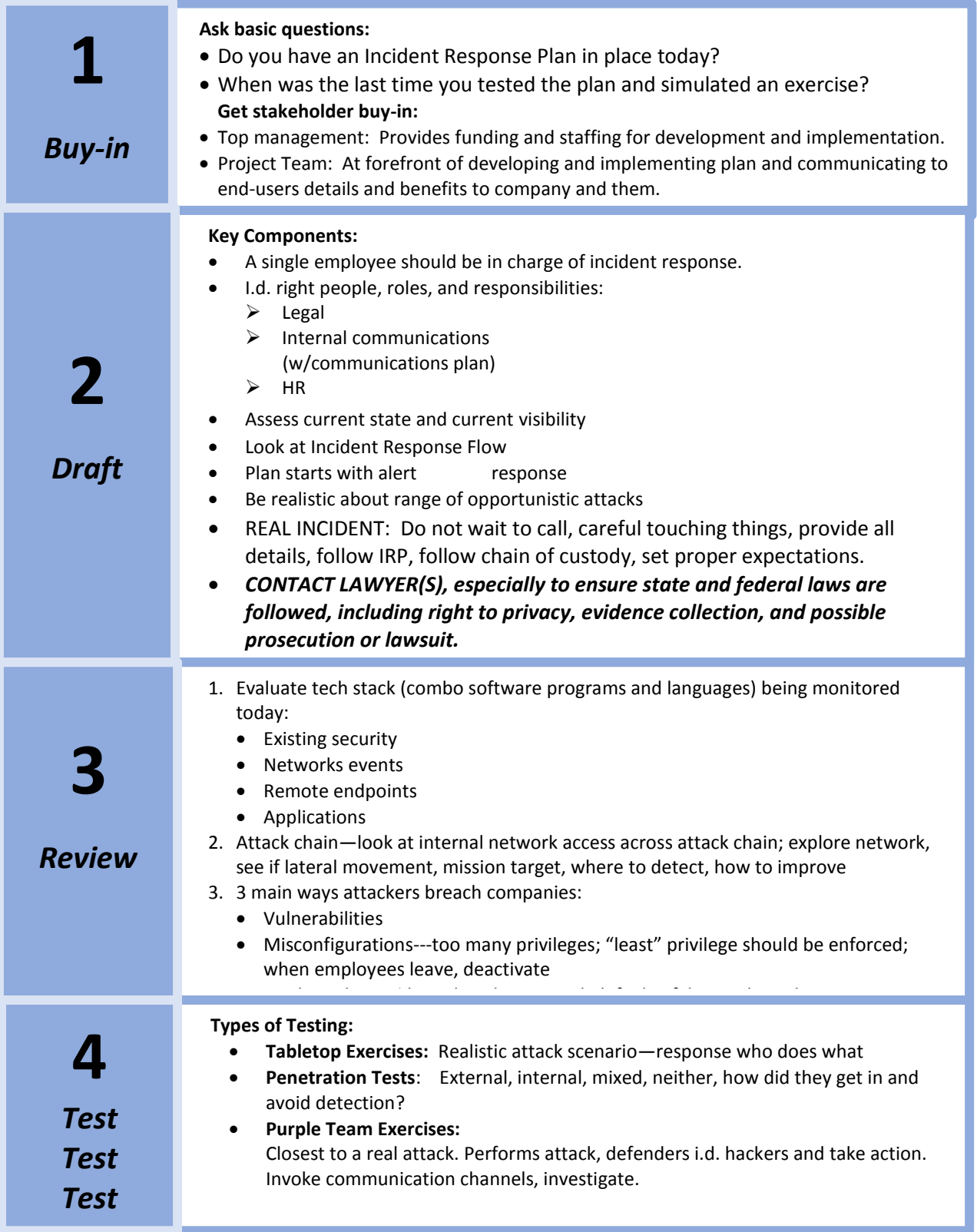

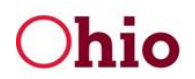

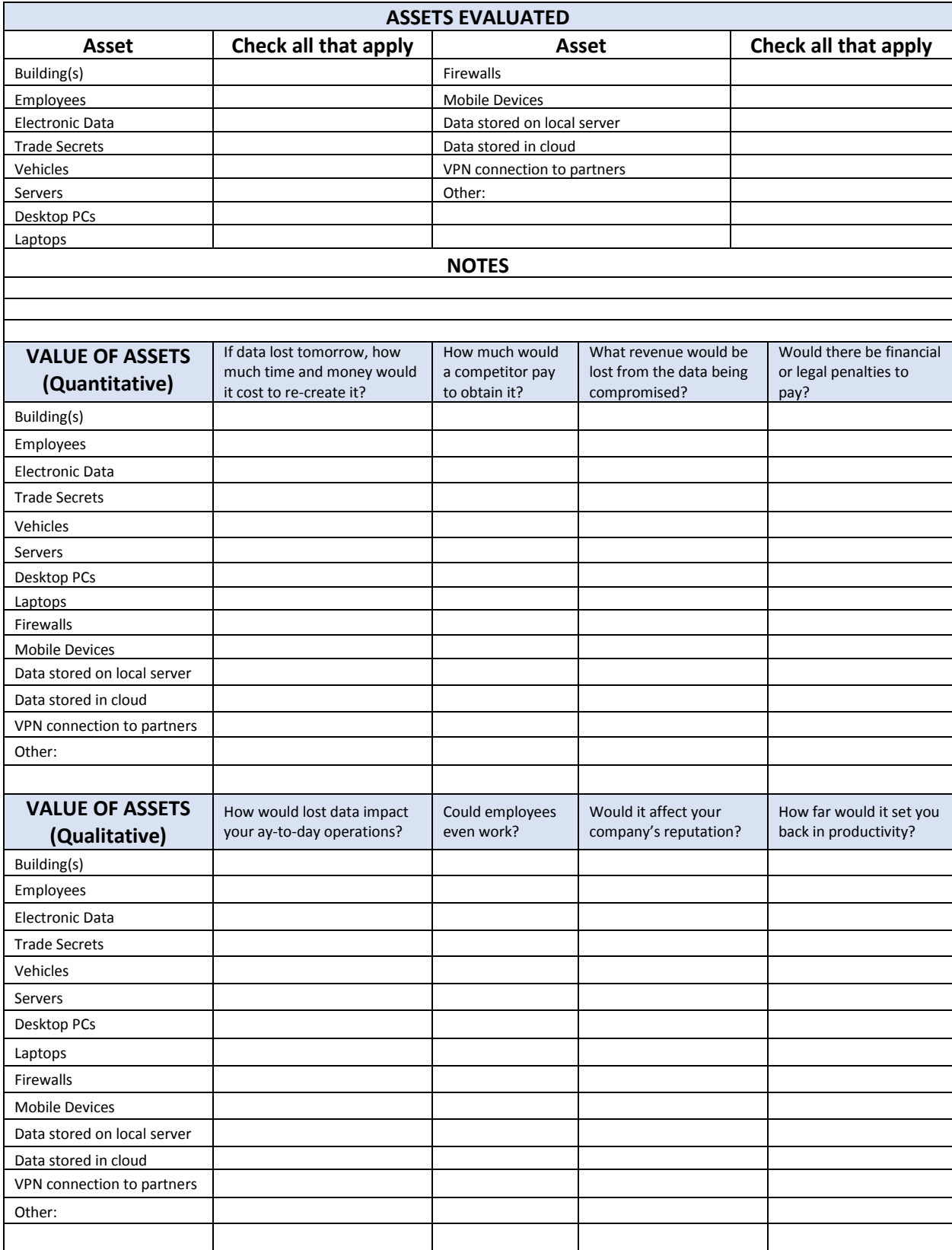

#### CALCULATE THE ANNUALIZED LOSS EXPECTANCY

Step 1:

- Identify situations (man-made or natural) where the asset could be adversely affected.
- How likely are these to happen and how often (per year).
- Calculate dollar loss of each situation.
- Determine cost on a per year basis by multiplying likelihood (how often) by the cost to get the *Annualized Loss Expectancy* (amount you can spend recovering from each situation).

#### Step 2:

Weigh cost of prevention against value of asset. If it costs more to protect the asset than it is worth, it does not make sense to use that control or prevention method.

Step 3:

Implement and Monitor Security Controls. Re-evaluate risk. Implement and monitor to ensure solution is performing according to your expectations. Also monitor vendor risk management.

*Source:* **securityscorecard.com/blog/risk-assessments-step-step-guide**